## **<sup>1</sup> Prepare for setup**

# **Installation Poster**

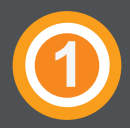

### **<sup>3</sup> Install enclosures**

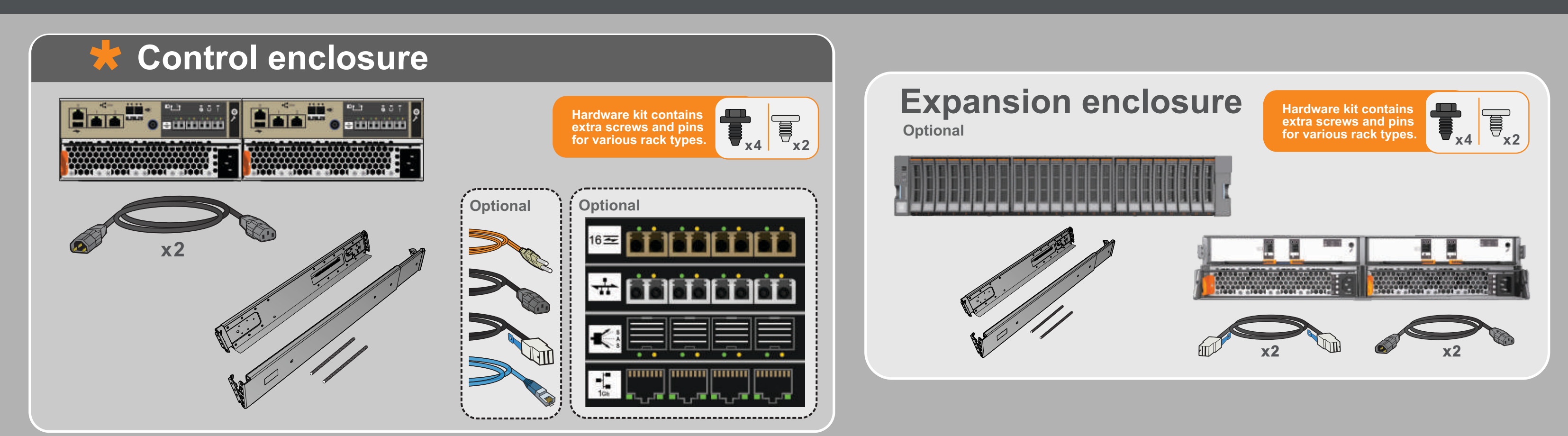

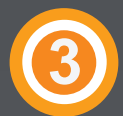

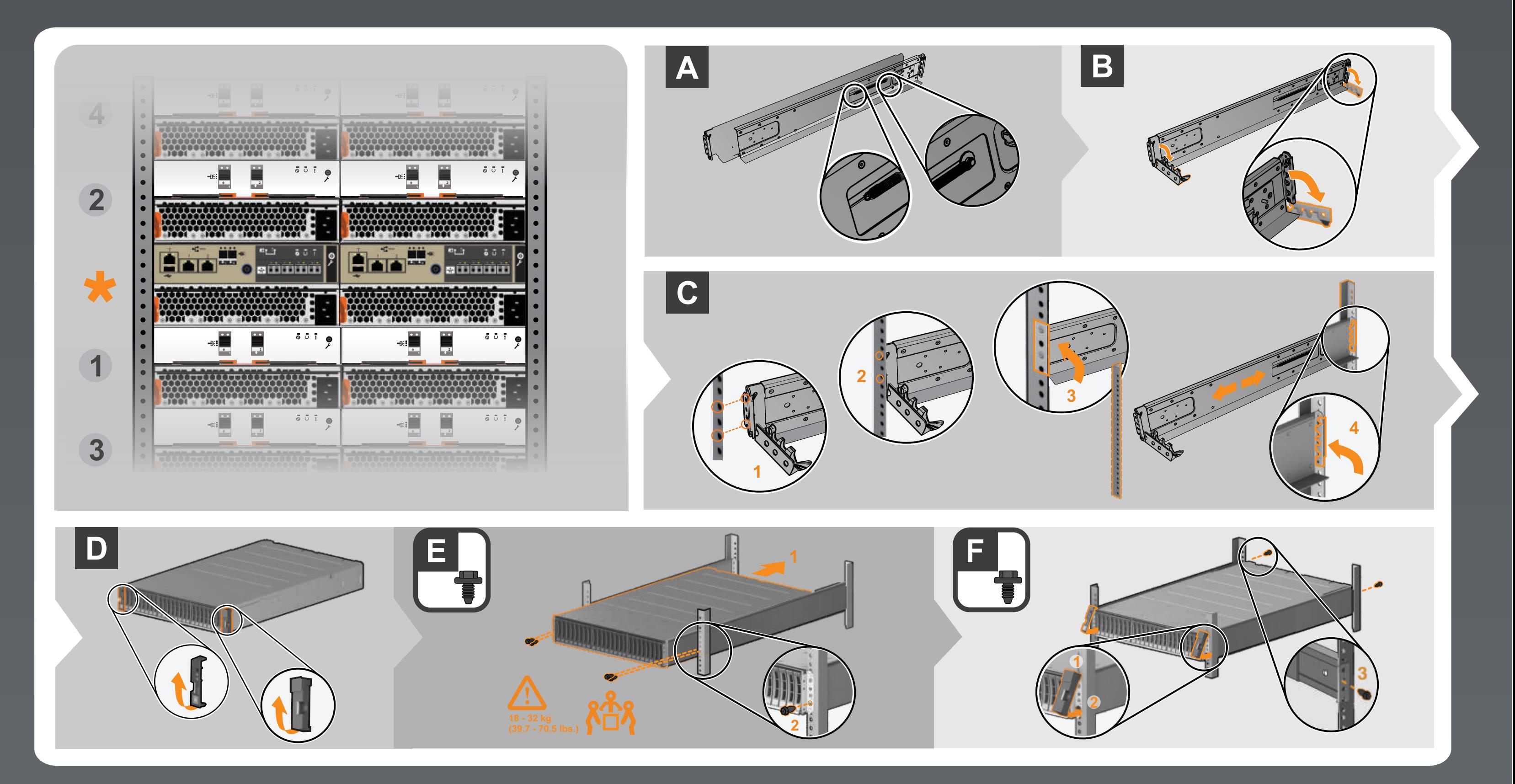

# **<sup>2</sup> Verify the enclosure packages**

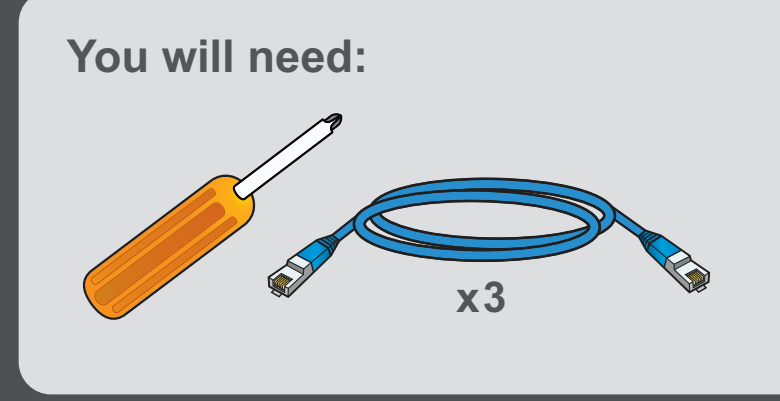

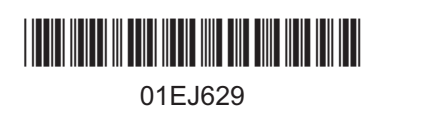

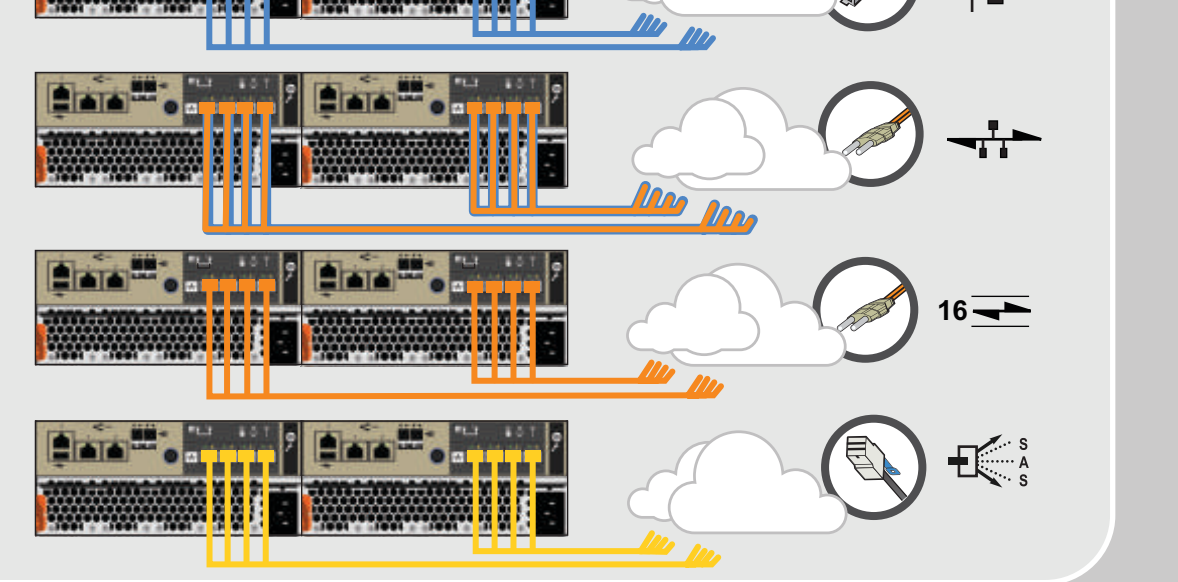

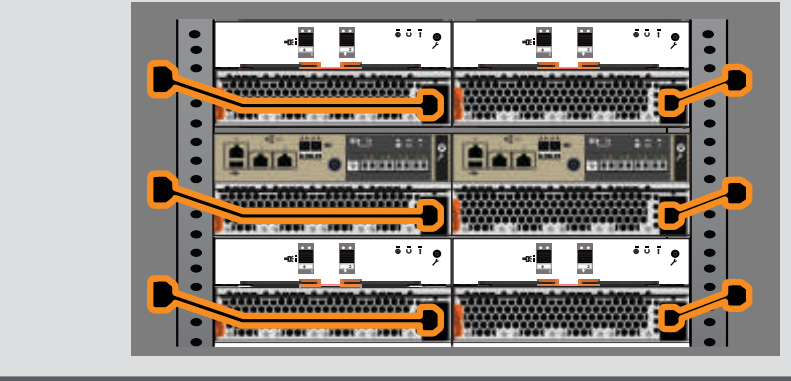

**<sup>4</sup> Connect cables**

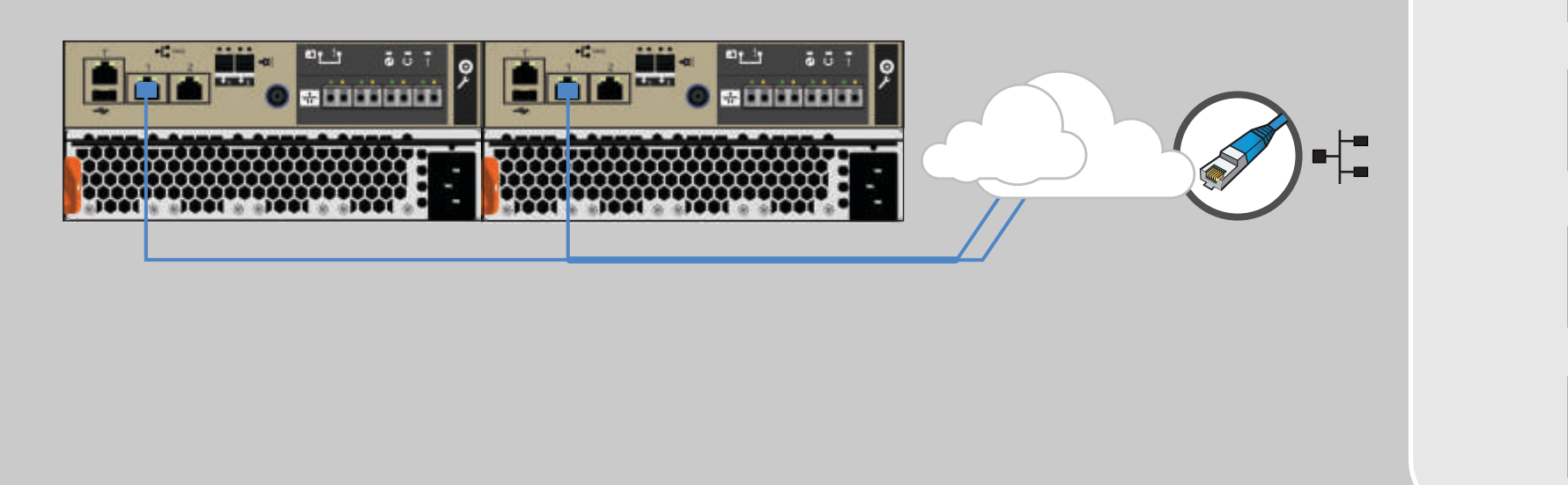

#### **<sup>5</sup> Power on**

 $\left( \sum_{i=1}^n x_i \right)$ 

## **<sup>6</sup> Set up the system**

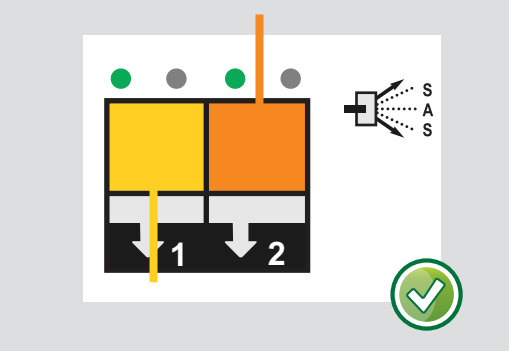

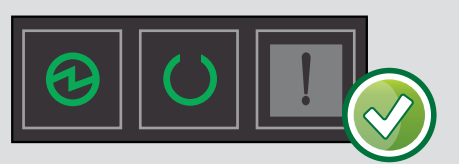

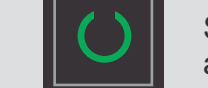

#### A  $\bigcirc$ 目 **DE**  $\mathbf{E}$  $\begin{array}{c|c}\n\overline{\bullet} & \overline{\circ} & \overline{\bullet} & \bullet \\
\hline\n\circ & \circ & \bullet & \bullet\n\end{array}$  $\overline{\circ}$   $\overline{\circ}$   $\overline{1}$   $\circ$  $\bullet$  $\bullet$  $\bullet$ **11 1 2 11 1 2 11 1 2 4**  $\bullet$  $\bullet$ 1000 1000  $\bullet$ ⊣€il  $\bullet$  $\overline{0}$  0  $\overline{1}$ **2**  –r∈ I ⊣⊮ I **11 1 2 11 1 2 11 1 2**  $\bullet$ uu waxaa waxaa ah uuttu **INSERIATIONS AND TITHETITI ITE**  $\bullet$  $\bullet$ 中山  $D_1$ m **BLD E RAT** SHILLIN **WEIGHT**  $\bigstar$ ட்ட ق ق  $\bullet$ ÷  $\bullet$ **BIDDE BRIDDE**  $\overline{\bullet \circ \overline{\bullet}}$ ............. **2 2 2 11 1 11 1 11 1 1**  $\bullet$ FULL TURE OF THE TANK OF **TOOL STOOL STOOL**  $\bullet$  $\bullet$  $\bullet$  $\overline{\circ}$   $\overline{\circ}$   $\overline{\circ}$  $\overline{\circ}$   $\overline{\circ}$   $\overline{\cdot}$   $\circ$  $\bullet$  $-K$ **11 1 11 1 11 1 2 3**

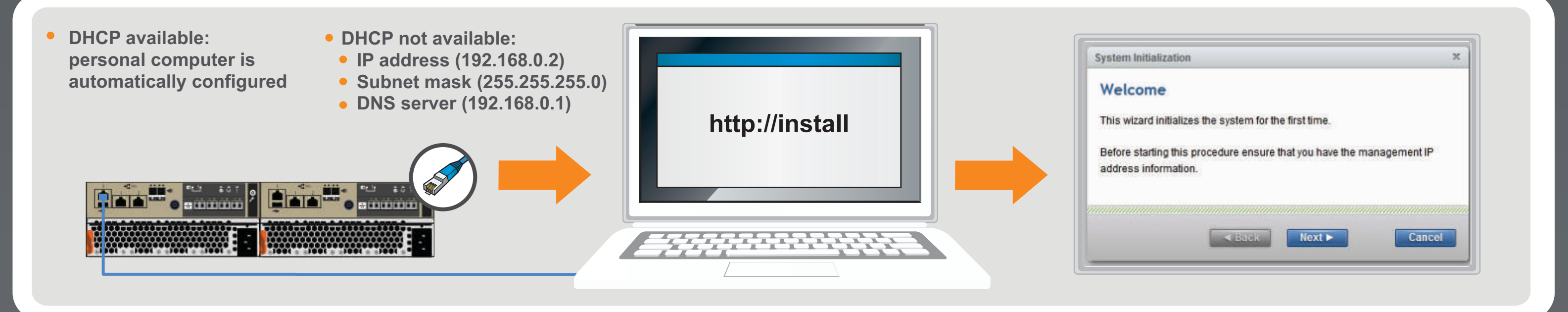

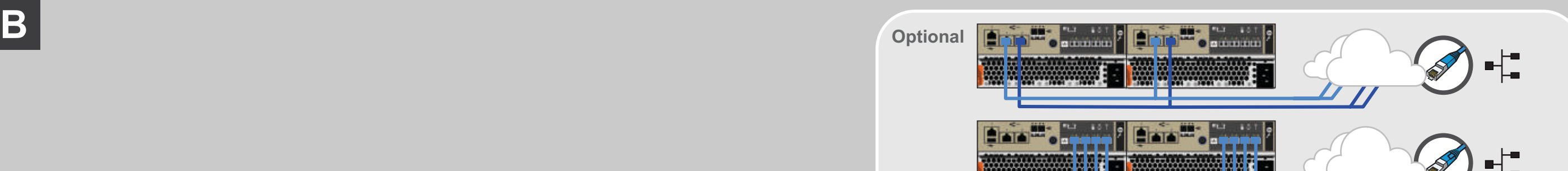

Status LED blinks on control enclosure and is solid on expansion enclosures.

# **Installation Poster**

**Installation Poster**